github ex2

# 11 - animation

Should (Group) Object 3D scale swaternian position Group Rotation Trans, Scale T. R.S

# Kertrame Ammation

## Interpolating "values"

- Want to interpolate position, orientation, scale ... also, color, etc
  - Anything that can be expressed parametrically

at time to wall an object to be at position x, & at time to at position x2

need  $t = t_1$  want p = 0 as parameter for parameter for parametric form of line to be,  $x = \frac{\xi}{t_1}$  and  $\frac{\xi}{t_2 - t_1} = \frac{\xi}{2}$   $\frac{\xi}{t_1} = \frac{\xi}{2}$   $\frac{\xi}{t_2} = \frac{\xi}{2}$   $\frac{\xi}{t_1} = \frac{\xi}{2}$   $\frac{\xi}{t_2} = \frac{\xi}{2}$   $\frac{\xi}{t_1} = \frac{\xi}{2}$   $\frac{\xi}{t_2} = \frac{\xi}{2}$  $p = 3(t-2) + 4 = \omega \text{ hen } t \text{ is botween } 2k4$  p is 4 = 5/0essentially: (convert (t, t) => (0,1)
convert with parametric line convert
to X

Interpolate Angles using Quaternions

pose" is a 30 orientation

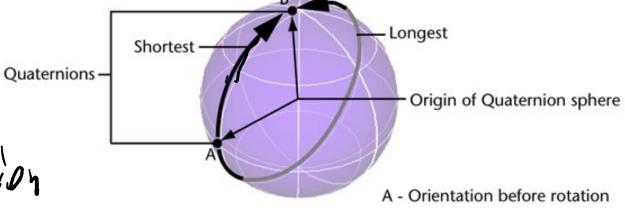

Orientation after rotation

THREE, Quoterion ()

Spherical Linear Rotation (5LERP)

Quaternion rotation interpolation

Animate time from 0..1 and interpolate value

$$t_1 = 2$$

$$t_2 = 5$$

$$Code Ct = current + ine) = assume between text a
$$t_3 = (t - t_1)(t_2 - t_1)$$$$

Specifying time: absolute or speed

start & end values for pos, rot, 
start Time

velocity (pos)

ang'ular velocity

### Non-linear motion: easing functions

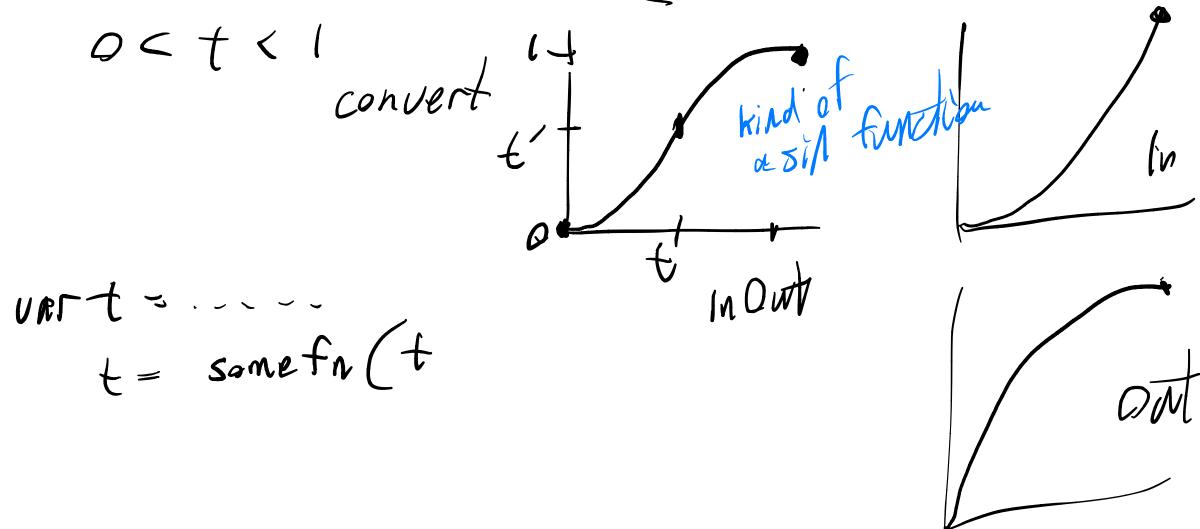

#### Applying Traditional Animation to 3D

- Based on paper (read if you are interested)
  - John Lasseter, "Principles of traditional animation applied to 3D computer animation", Proceedings of SIGGRAPH '87, pp. 35 44
- Additional papers, applying it to 2D Uis (if you are interested)
  - Bay-Wei Chang, David Ungar, "Animation: From Cartoons to the User Interface", Proceedings of UIST' 93, pp.45-55.
  - Scott E. Hudson, John T. Stasko, "Animation Support in a User Interface Toolkit: Flexible, Robust and Reusable Abstractions", Proceedings of UIST '93, pp.57-67.

### Why Animation?

- Gives a feeling of reality and liveness
  - "animation" = "bring to life"
  - make inanimate object animate
- Provides visual continuity (and other effects) enhancing perception
  - particularly perception of change
    - hard to follow things that just flash into & out of existence
    - real world doesn't act this way

### Why Animation?

- Can also be used to direct attention
  - movement draws attention
  - strong evolutionary reasons
    - Therein lies a danger
    - Overuse tends to demand too much attention
      - e.g., the dreaded paper clip!
- Used sparingly and intelligently, animation can enhance interfaces

#### Three principles from traditional animation

#### (Not mutually exclusive)

#### 1. Solidity

Want objects to appear solid and have mass

#### 2. Exaggeration

Exaggerate certain physical actions to enhance perception

#### 3. Reinforcement

Effects used to drive home feeling of reality

- No teleportation
  - Objects must come from somewhere
    - Not just "pop into existence"
  - Nothing in the real world does this (things with mass can't do this)

- Motion blur
  - If objects move more than their own length (some say 1/2 length) in one frame, motion blur should be used
  - Matches real world perception
  - Makes movement look smoother
  - Doesn't need to be realistic

- Squash and stretch
  - Cartoon objects typically designed to look "squishy"
  - When they stop, hit something, land, etc., they tend to squash
    - Compress in direction of travel

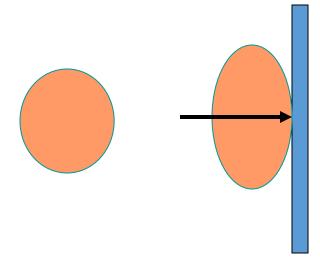

- Squash and stretch
  - Also stretch when they accelerate
    - Opposite direction
  - Basically an approximation of inertia + conservation of volume (area)
- Comment
  - Although S&S makes things look "squishy" they contribute to solidity because they show mass
    - This tends to be exaggerated

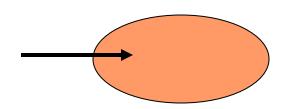

- Follow through (& secondary action)
  - Objects don't just stop, they continue parts of the motion
    - e.g., clothes keep moving, body parts keep moving
  - Reinforces that object has mass via inertia
  - (also tends to be exaggerated)

### Solidity: Example

- S&S of various parts
- Follow Through
  - Notice feather lags behind character

• From: Thomas & Johnston "The Illusion of Life: Disney Animation", Hyperion, 1981

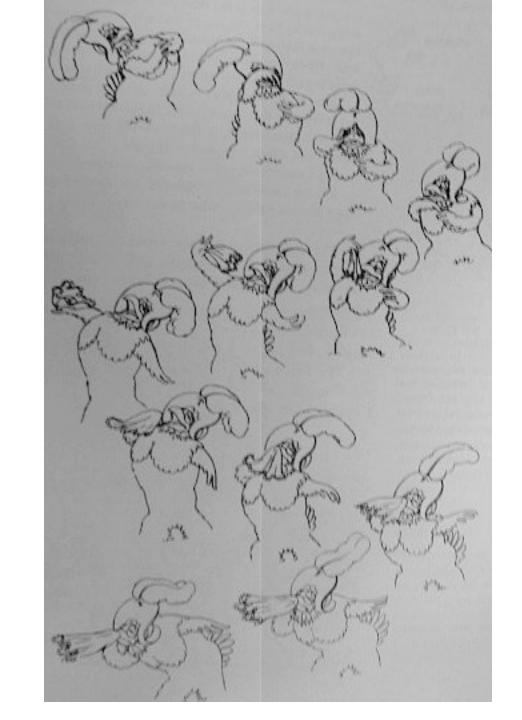

#### Exaggeration in Practice

- Cartoon animation tends to do this in a number of ways
  - paradoxically increases realism (liveness) by being less literal
- What is really going on is tweaking the perceptual system at just the right points

#### Exaggeration in Practice

- Anticipation
  - Small counter movement just prior to the main movement
  - This sets our attention on the object where the action is (or will be)
- Squash & stretch
- Follow through

#### Reinforcement in Practice

- Slow-in / Slow-out
  - Movement between two points starts slow, is fast in the middle, and ends slow
  - Two effects here
    - Objects with mass must accelerate
    - Interesting parts typically at ends of motion

#### Reinforcement in Practice

- Movement in arcs
  - Objects move in gently curving paths, not straight lines
  - Movements by "real" animate objects are in arcs (due to mechanics of joints)
  - Most movements in gravity also in arcs

#### Recap: Animation Principles in Practice

- Appearance of mass
  - Solidity & conservation of volume
  - Several ways to show inertia
- Tweak perception
  - Direct attention to things that count
  - Time on conceptually important parts
- Caricature of reality

### Revisit easing functions